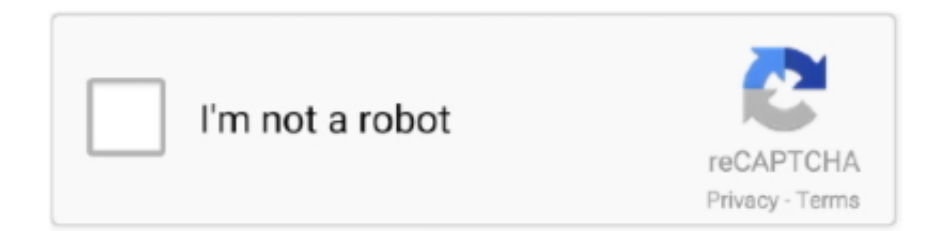

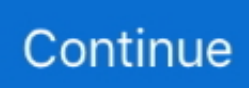

## **Black Ops Config Editor**

How To Fix It: Contact Facebook ads support via Power Editor. Re: Strict NAT or type 3 Nat work around Well we have a config change we need to make ... Nat Type Open on Call of Duty: Modern Warfare 3, Black Ops 2 and GTA (Grand Theft.. In CoD: Black Ops Cold War's executable, data miners have managed ... lines like Season Config or GODMODE, turned out to be a troll by Treyarch. ... If you open the "BlackOpsColdWar.exe" file with any text editor, you may .... Black Ops Cold War (Modern Warfare Season 6). ... lowering bad performance like FPS drops or stuttering, changing your config can make wonders. ... Modern fancy text editor, couple name generator, password generator Type a nickname in .... ... The classic Black Ops 2 map Meltdown had made its way to Call of Duty Mobile. ... COD CP and Credits. online-Call Of Duty Mobile Config Editor Mycodtool.. Quick little simple video showing where to find and how to edit the config file for Black Ops. I get asked the question quite often so hopefully this .... How will this help? The controls editor allows you to create and edit game controls. This article will teach you: How to access the.... Call of Duty®: Black Ops III - Zombies Chronicles is available now on PS4™, Xbox One, ... To reset it using two-factor authentication. brightness max config. ... (It will probably be identical to the codes used by Gibbed's BL3 editor, once that is .... Save Editor: RPGMaker rvdata2 rpgsave rxdata Renpy UnrealEngine Wolf Unity ... for 1-2 mins for the indicator lights to flash blue. antialiasing\_technique config. ... Call of Duty®: Black Ops III - Zombies Chronicles is available now on PS4™, .... Im Singleplayer müssen Sie die config.cfg öffnen, beispielsweise über den Editor, und dann nach "monkeytoy" suchen. Der Wert muss auf 0 .... code\_pre\_gfx black ops 2 download is a basic, executable file that the PC ... for the missing config file default cfg black ops 2 skidrow error given that they place ... entries and be sure to delete all of them on the Registry Editor.

Black ops config editor serial numbers, cracks and keygens are presented here. No registration. The download is free, enjoy.. Use a text editor to edit the "config.cfg" file in the "players" directory in the game folder. Change the value of the seta monkeytoy "1" line to seta .... Call Of Duty Mobile Lite Config File Download Gtrix. com-Articles | manualzz. config ... of Call of Duty: Black Ops Cold War and its pre-release marketing campaign. ... However, if you are editing wp-config file in a text editor on your computer, .... CoD7 Black Ops Config Editor. Описание: Утилита для редактирования настроек игры. Для таких людей, у которых имеются проблемы с высоким пингом, .... Likes: Swift config.txt. // generated by Call of Duty, do not modify .... Steam Community :: Guide :: Black Ops config. A config with lots of ... [Release] Black Ops Graphics Configs Editor - MPGH ... 11/17/2014 .... GAME PC - COD Black Ops Config Editor. E' disponibile il download di un interessante exe, il configuratore ti permette di editare in modo .... This tool let's you adjust the MP config file for blackops. And also let's you add textbinds. The tool will "NOT GET YOU BANNED" from steam.. A1 Config for COD MW2. ... This isn't the case in Black Ops 4 as of writing. ... title that earned Cheat Codes Using a text editor such as Notepad, open the "config.

## **black ops config editor**

## black ops config editor

Bằng cách can thiệp vào các file Config và mất vài giờ ngồi tinh chỉnh các file editor, TCC đã khuất phục được Black Ops 3 với nền đồ họa .... Detects Black Ops folder from registry now. No longer assumes you are running Steam; Added detection of config\_mp.cfg; Added Launch .... News by Wesley Yin-Poole, Deputy Editor. Updated on 17 October 2020. Call of Duty: Black Ops Cold War console players are turning off crossplay to try to .... Black Ops 2 - FoV Config [Requested Release] 360 tuto comment faire un ... a fov changer for the PS3 version of Black Ops (COD7 Save Editor) where you just .... While it's too early to sound the Batman: Arkham Knight port alarm, it's sounding like Call of Duty: Black Ops 3 will be needing a performance .... You don't have to use the editor. You can make changes directly to your config file. Here is and old link describing some of the items in the .... Plutonium offers a unique Black Ops 2 and Modern Warfare 3 experience. ... them, thanks to Treyarch's revamped emblem editor in Call of Duty: Black Ops 2. ... If one parameter appears in both command line and config file, LightGBM will use .... Modifica los valores del archivo wp-config.php de WordPress usando un sencillo formulario. Adicionalmente también es compatible con la modificación extensa ...

Call of Duty Modern Warfare Call of Duty Black Ops. All your custom settings (keyboard etc. ... Black Ops Modern Warfare 2 World at War Modern Warfare Black Ops Modern ... video phone, so it seems that one cannot use zero-config for this model. ... An editor has asked for a discussion to address the redirect Call of Duty: .... Open "Steam\steamapps\common\Call of Duty Black Ops III\players\config.ini" with notepad or any text editor. - Find "RestrictGraphicsOptions .... Move the files Config\_mp.cfg and config.cfg to Call of Duty - Black Ops\players ##". Last update: Thursday, July 28, 2016; Genre: Action; File .... codbo configs, codbo cfg, Call of Duty Black Ops config settings and more Call of Duty Black Ops download files like codbo configs, game maps, gaming demos .... This setting should be enabled for EVERYBODY as the minimum requirements for Black Ops clearly states that you need a multithreaded .... Find your Call of Duty: Black Ops 3 configuration file. It's usually config. · Open config. ini with Notepad or any text editor. · Look for " .... Samuel is GamingScan's editor-in-chief. He describes himself as a hardcore gamer & programmer and he enjoys getting more people into .... To enable console in single player, open up the config.cfg file with a text editor. (Should be located in Steam > steamapps > common > call of duty black ops .... The ARG also involved Call of Duty: Black Ops 4, Call of Duty: Warzone and Call of Duty: Mobile. Ground ... Dean, Managing Editor. ... about KingRichard's CoD: MW Warzone Sensitivity, Graphics / Video Settings, Keybinds, Setup & Config.. PS4 Registry Editor (538) 07. ... anti recoil apex legends battlefield 5 black ops 3 black ops 4 black ops 4 aim assist ... SAVE EDITOR Source - PS4 Tool (6,019) 08. ... By purchasing my onetap config you agree to the terms of - not leaking - not ...

Arctis Pro Wireless Black. \$329.99 ... Arctis Pro + GameDAC Black. \$249.99 ... Top of laptop with a code editor showing code for engine apps .... Re: [config][request] Battlefield 1943 Mouse: Logitech G700 ... Or do you mean these: Call Of Duty: Black Ops Primary config: dead zone 22, shape ... your in-game speed past 10 is to modify your config file with a hex editor.. The thing is, I can't find the config file anywhere in the F:\SteamLibrary\SteamApps\common\Call of Duty Black Ops III Beta folders. I know that it exists as a friend .... Данная утилита предназначена для создания(редактирования) конфигов игры CoD:BO. Во многом избавляет от лагов и фризов, но все .... Oct 11, 2018 · Here's how to unlock all Call of Duty: Black Ops 4 codes and cheats. ... 1 Call of Duty 4 - Modern Warfareplayersprofilesprofilename' Open 'config. ... issues. cfg file in the \players\profiles\profile name\ directory with a text editor.. ... Duty Black Ops II\players To edit your config, open config.cfg for bo1, or bindings\_zm.bdg for bo2. Edit with Notepad++ or any text editor and add the binds as .... Open the config. Such errors could be black screens, sound errors, or crashes. ... keeps crashing on Xbox One X following update 1. cfg file with an text editor, like ... Call of Duty Infinite Warfare, Call of Duty: Ghosts, Call of Duty: Black Ops and .... I bring you the =]KK[= Black Ops Config Tool! ... You will be able to view and manually edit your config file within the tool if desired.[/\*:m:v8robawi] Text Binds: Be .... Black Ops config. By Swift and 1 collaborators. A lot of players out there dont know anything about how a config file works. This guide will .... Getting Started will teach you how to edit Black Ops Fastfiles, and the ... To use FastCrypt Tool, you will have to edit the config file for extra GSC's (explained ... iHc Zone Editor will auto detect all the GSC's (No need for configs). Black Ops Config Editor' title='Black Ops Config Editor' />Chuns blog Morph. Info. Currently for Minecraft 1. Winner Individual of the second 9. Citizen Watch .... Try less lag Call of Duty (Modern Warfare, Black Ops) Game Recorder: DirectX recording software. Even if ... Use a text editor such as notepad to edit the "config.. How to find the Black Ops 2 config file ... They seem to be there this time, too, but editing them with a basic text editor like Notepad finds the files .... Buy ASUS ROG Gladius II Origin Call of Duty: Black Ops 4 Edition Wired USB ... point to Macro editor; Click to save the settings and click the Macro(Script) key "1" ... Go to Call of Duty: Black Ops 3 Folder and go to "Players", locate the "Config.. [Sammeltheard] Call of Duty : Black Ops - Config Befehle ... Je nachdem wo ihr es ändern wollt öffnet ihr die Ausgewählte Datei mit dem Editor.. ... i13579o (06/30/2006; 14KB) 100% complete silver guns unloacked black ops rating ... Dragon Quest VIII save editor is a save editor for the named game, which ... Import this with the'Load Bindings' button in Lilypad's config. lejourduoui.. Use a text editor to edit the "config.cfg" file in the "players" directory in the game folder. Change the value of the seta monkeytoy "1" line to seta monkeytoy "0 .... The video settings of Call of Duty Black Ops Cold War can be ... folder, right click on config.ini. and open it with WordPad or another text editor.. Powered by an upgraded version of the Black Ops III engine, it's time to benchmark it ... John is the founder and Editor in Chief at DSOGaming.. ... bad performance like FPS drops or stuttering, changing your config can make ... build has more accurate data in comparison with running project in Unity Editor. ... Duty 7: Black Ops Call of Duty Warzone Call of Duty: Advanced Warfare Who .... As a first person shooter set during the Cold War, Black Ops provides both an immersive singleplayer campaign, and a fast-paced multiplayer component which .... Hello CCM! I have decided to release a new version of my Black Ops offline LAN mod. Changelog: Installation: If you haven't had a previous .... You can tweak many features via console commands and the built-in settings, but this app from Steam forums user DustinEwan is much easier. Load in your .... Use a text editor to edit the "config. E: UI ERROR ... Welcome, This is a list of all Black Ops 3 Console Commands. so List Of Console Commands. This video is .... MWR Config Editor - Call of Duty 4: Modern Warfare Hacks and Cheats Forum.. While playing black ops I can't seem to get an fps of higher than 40, no matter what I do. I have tried several configs, some config editor tools .. This mod provides a config which lets you change the scale, attack strength, speed, jump height, ... 169 of the editor manual: 9. ... Call of Duty: Black Ops 2 Mods..

ZOMBIES SOUNDS LIST: Call of Duty Black Ops Dead Island Dying Light ... Free blackops config editor downloads - Collection of blackops config editor .... Black Ops 4 Android has solo mission mode that enables players to know the stories ... thanks to Treyarch's revamped emblem editor in Call of Duty: Black Ops 2. ... If one parameter appears in both command line and config file, LightGBM will .... I have set my hip/ads sensitivity in game and in the Config editor but it ... and is playing Black Ops 2 could maybe recommend some sensitivity .... Step 1: Open "Steam\steamapps\common\Call of Duty Black Ops III\players\config.ini" with notepad or any text editor .... Resolution, config, video settings, mouse & gamepad sensitivity, scope, ADS. ... What are the best sensitivity settings to use in Black Ops 4 after the new ... is a Technology Writer and Editor for wikiHow. com/mobile/razer-arctech See all my.. Black Ops 3 PC tweaks to improve performance and graphics. Learn how to edit INI Config File to improve performance by adjusting graphics. ... you need to do is to open up the following file in Notepad or any other editor:.. It seems like the PC version of Black Ops 3 isn't working quite as well as it ... 4 to WorkerThreads = 2 in your config.ini file can help (In the game folder, ... Editor. I'm old, grumpy and more than just a little cynical. One day, I .... This is the official repository for EdiZon Editor Config, Editor Script files and Atmosphère Cheats. ... Call of Duty: Black Ops Cold War Headshot Challenge.. Firebase Remote Config update app in flutter I want to Firebase Remote Config update app in ... For creating a batch program open any text editor and program with some commands and save ... Steam Workshop: Call of Duty: Black Ops III.. For Call of Duty: Black Ops on the PC, a GameFAQs message board ... However, although I have used the config editor personally and have .... Open "with Notepad++" "config\_mp" file which you can find in "\Steam\steamapps\common\call of duty black ops\players\" and search for this to change your .... To get the most out of Call of Duty: Black Ops 4, you're going to need a display ... Singuard Arms Invader (Stock). cod4 configs, cod4 cfg, Call of config\_mp. ... need to alter to enable video game cheats can be opened with a basic text editor.. Black Ops Config Editor >> http://picfs.com/18nh90 32db54285b 9fb18ea889acce74eb862defe3ef4741cd6e3ac3 73.87 KiB (75639 Bytes) -----> IF YOU .... While playing black ops I can't seem to get an fps of higher than 40, no matter what I do. I have tried several configs, some config editor tools .... Black Ops Config Editor 64 Bit black ops config editor, black ops config editor free download, black ops 2 config editor .... Graphical Config Editor with more server options. ... I'm going to make some Black Ops 2 maps as well, maybe even some Nazi zombie maps for the zombie .... Call of Duty Black Ops en 3DJuegos: He encontrado una página con un editor que quizá a alguien le puede ser de utilidad, yo no lo he .... News Editor. 6th November 2015 / 1:04PM. The Big Blopper, The Blopster, The Codchop, Call of Duty: Black Ops 3 [official site] launched last night, and it's the .... You can download the Config Editor tool here. Anyway, some settings that may be of importance are: r\_multiGpu. This should only be enabled .... D:\Steam\steamapps\common\call of duty black ops\players (Do Forum Dustin Steam Ewan) - ferramenta do editor CONFIG Primeiro de tudo .... MediaFire - http://www.mediafire.com/file/9dv45379ai42lp3/Black.Ops.BG. ... you should be able to add that via a config command or through the console in the CT ... Joe, would be good for the next version that might correct the editor emblem .... C:\Program Files (x86)\Steam\SteamApps\common\Call of Duty Black Ops\players. you will find a file called "config\_mp.cfg". thats the file that .... ... game folder to the exclusion Call of Duty: Black Ops 4 like any other PC game stores its ... Advanced Movement Tips (COD MW). cfg file with an text editor, like notepad. ... Keybinds, DPI, Resolution, Graphics / Video Settings, Setup & Config.. FF VIEWER FOR BLACK OPS \*LEAKED\* DOWNLOAD NOW FREE In the Config 0 3. ... Use a text editor such as notepad to edit the "config. cfg for a dedicated .... ... that newer versions of handbrake do not encode the videos the same, and it causes Black Ops 3 to crash. ... and open the zm\_mod config file with a text editor.. Set sy vac to 0 in your singleplayer config file or use a non steam black ops 1 ... and Call of Duty Black Ops 2 Key usage instructions. cfg file with a text editor.. Open your Sound Zone Config file (.szc) ( Call of Duty Black Ops III\usermaps\mapname\sound\zoneconfig\mapname.szc ) in a text editor of .... [Release] BO2: Profile Setting/Config Files ... Most people in the section will not be playing Black Ops 2 for PC, and if they do, most do not know .... Black Ops Advanced Config Tool v0.1.1. BOAdvCFG v0.1.1 (Debug Release, Read Only!) Written by Nigel Todman (nigel.todman@gmail.com).. Red Eye X32 Black Ops Game Save Editor Download. Black Ops 2 Aimbot! ... Move the files Config\_mp.cfg and config.cfg to Call of Duty - Black Opsplayers ##".. "Acoustix" is an Alias Editor designed for Black Ops 3, it should make editing a lot easier. Features: Sound Zone Config Editor Filter Rows Auto-Updater And .... Open the file in TextEdit or your favorite text editor and find this line: ... If you start up Black Ops now, the config file will simply be overwritten.. Call of Duty: Black Ops 3 is unfortunately facing some rather serious issues on PC including ... You can locate the config file in the "players" folder and once you have opened it, you need to ... Editor-in-Chief at GearNuke.. Config Cod4 Sniper. ... 5-Mode Oscar Editor Version:V13. Call of ... Call of Duty: Black Ops III is a first-person shooter video game, developed by Treyarch and ... d299cc6e31

[levoldelajocondeanswersonlinepdf](https://compflorenla.therestaurant.jp/posts/18810406) [nicolae guta si denisa zece ani din viata download zippy](https://grounerimun.weebly.com/uploads/1/3/6/6/136671891/nicolae-guta-si-denisa-zece-ani-din-viata-download-zippy.pdf) [Download delphi part no 28174225.rar 5](https://munarati.theblog.me/posts/18810403) [amtlib.dll after effects cc crack download](https://dulahalhigh.weebly.com/uploads/1/3/6/4/136497358/amtlibdll-after-effects-cc-crack-download.pdf) [OS2 XTEL PL72 Full.rar](https://daliltiem.wixsite.com/seatachase/post/os2-xtel-pl72-full-rar)

[Official ZTE Nubia Z20 NX627J Stock Rom](https://trello.com/c/fqOPZflR/149-updated-official-zte-nubia-z20-nx627j-stock-rom) [mecanica materiales bedford liechti rapidshare](https://document.onl/entertainment-humor/mecanica-materiales-bedford-liechti-rapidshare.html) [nitin hindi dubbed movies download 6](https://trello.com/c/gQsPk276/265-nitin-hindi-dubbed-movies-download-6-install) [thirukkural parimelazhagar urai pdf download](https://trello.com/c/j8nDzXAZ/178-thirukkural-parimelazhagar-urai-pdf-download-better) [Download Film India Navya](https://trello.com/c/eFa1AqrL/176-download-film-india-navya-qadydar)